## SAP ABAP table SYB\_VIEW\_GROWTH\_DEVICE {SYB: View data structure for device growth}

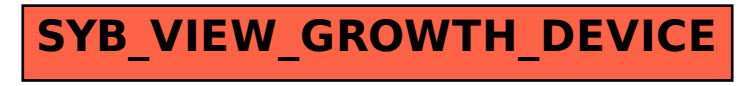